## WEBSITE CUSTOM GIFEO EXPERIENCE

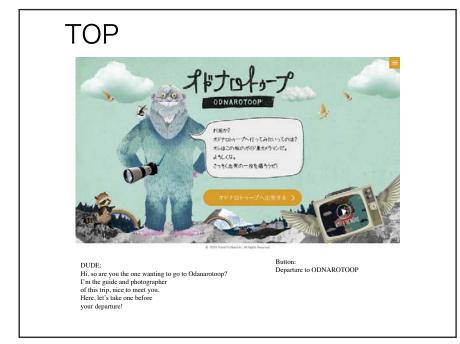

STEP 1: Add your face to the whimsical Portland Tour

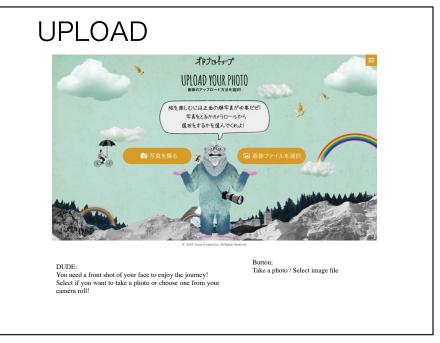

STEP 2: Take a selfie or upload one

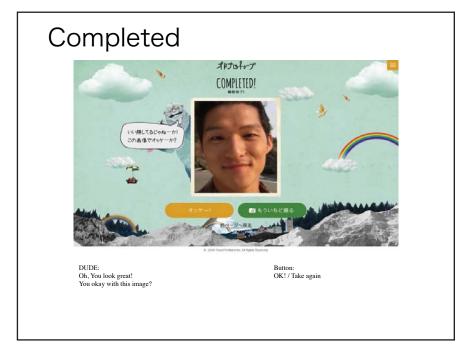

STEP 3: Drop your photo in

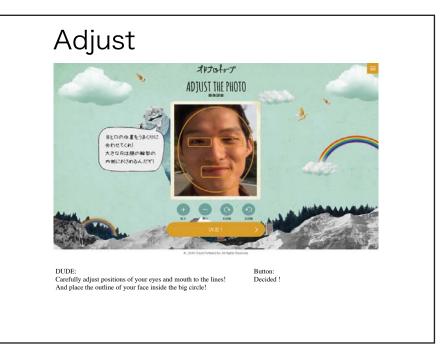

STEP 4: Adjust photo in frame

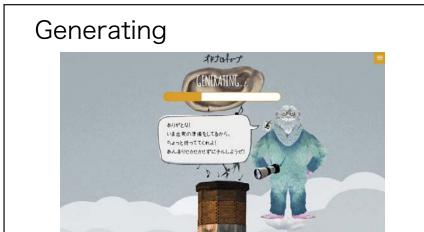

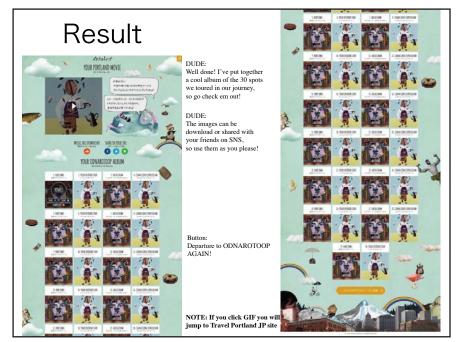

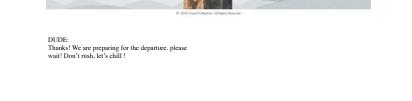

## STEP 5: Watch your movie being made

## STEP 6: Check out your movie and upload!